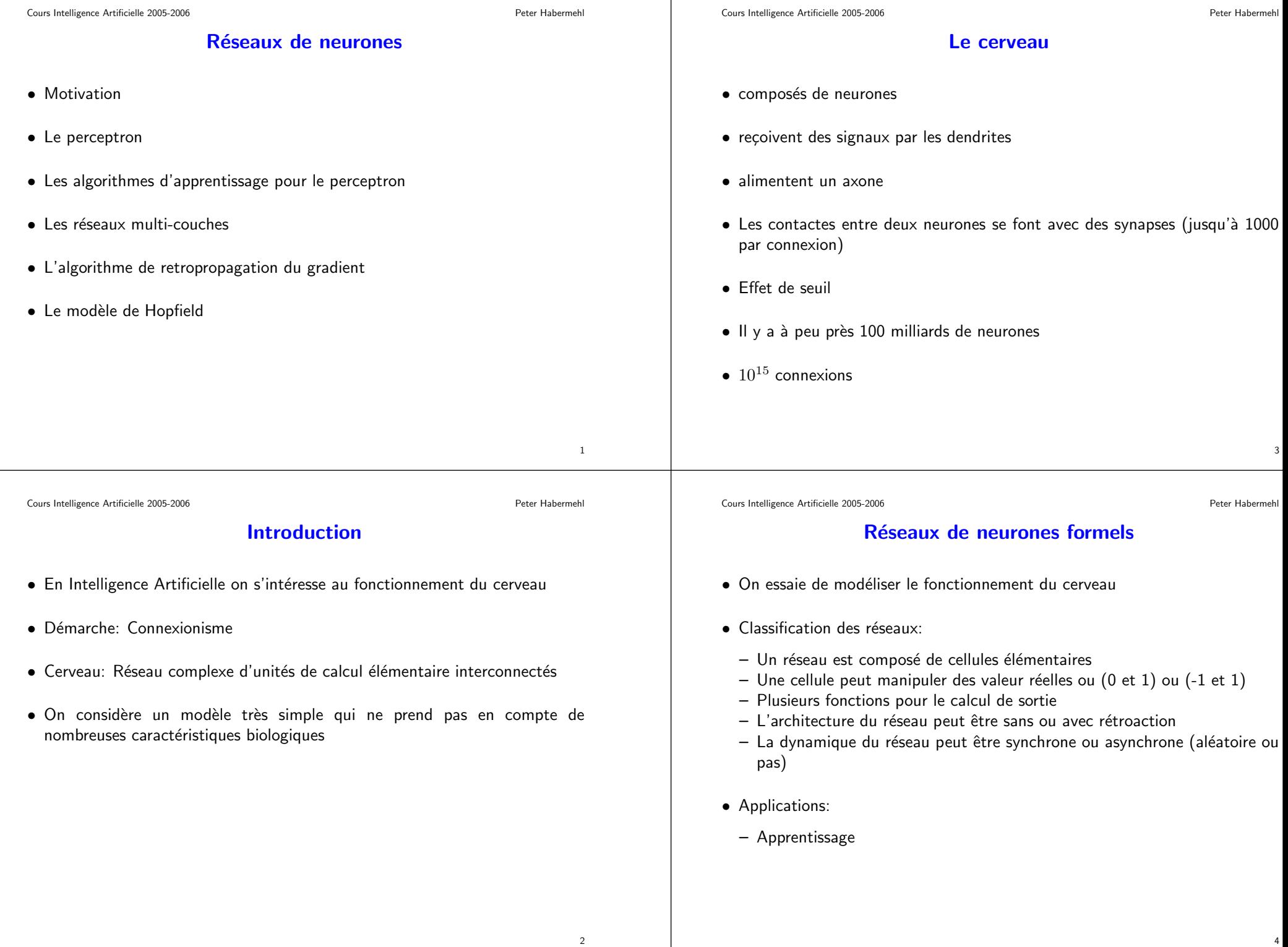

#### Le perceptron

- $\bullet \,$  Un perceptron linéaire à seuil prend en entrée  $n$  valeurs  $x_1, \ldots, x_n$  et calcule une sortie  $o.$
- $\bullet\,$  II est défini par  $n+1$  constantes:
	- Les coefficients synaptiques  $w_1, \ldots, w_n$  et le seuil (ou biais)  $\theta$
- $\bullet$   $o$  est calculé par:

 $o =$  $=\begin{cases} 1 & \text{si } \sum_{i=1}^{n} w_i x_i > \theta \\ 0 & \text{sinon } \end{cases}$ 

- $\bullet\,$  Les entrées peuvent être à valeurs dans  $\{0, 1\}$  ou réelles, les poids peuvent être entiers ou réels
- $\bullet$  Pour simplifier les notations nous remplaçons le seuil par une entrée supplémentaire qui prend comme valeur d'entrée  $x_0 = 1$ . On associe le poids  $w_0$  qui correspond à  $-\theta.$
- $\bullet$  On calcule d'abord  $\sum_{i=0}^n w_i x_i$  qu'on appelle le potentiel post-synaptique et en suite on applique une fonction d'activation. Ici c'est la fonction de Heaviside (qui donne  $1$  si  $\sum_{i=0}^n w_i x_i > 0$  et  $0$  sinon)

5

Cours Intelligence Artificielle 2005-2006 Peter Habermehl

## Interprétation géométrique

- $\bullet\,$  Soit  $S$  un ensemble d'exemples dans  $\mathbb{R}^n\times\{0,1\}.$
- Soit  $S_0 = \{s \in \mathbb{R}^n \mid (s,0) \in S\}$
- Soit  $S_1 = \{s \in \mathbb{R}^n \mid (s,1) \in S\}.$
- $\bullet \,\, S$  est dit linéairement séparable s'il existe un hyperplan  $H$  de  $\mathbb{R}^n$  tel que les ensemble  $S_0$  et  $S_1$  soient situés de part et d'autre de ce hyperplan.
- $\bullet$  Théorème: Un perceptron linéaire à seuil à  $n$  entrées divise l'espace des entrées  $\mathbb{R}^n$  en deux sous-espaces délimités par un hyperplan.
- $\bullet$  Théorème: Tout ensemble linéairement séparable peut être discriminé par un perceptron.
- $\bullet\,$  Le XOR ne peut pas être calculé par un perceptron linéaire à seuil.

Cours Intelligence Artificielle 2005-2006 Peter Habermehl

# Algorithme d'apprentissage par correction d'erreur

- $\bullet\,$  Soit  $S$  un ensemble d'apprentissage de  $\{0,1\}^n\times\{0,1\}$  ou  $\mathbb{R}^n\times\{0,1\}$
- Problème: Trouver les poids d'un perceptron qui classifie correctement l'ensemble  $S$
- Notations:
	- $\vec{x}$  une description, un élément de  $\mathbb{R}^n$  ou  $\{0,1\}^n$
	- $S$  est un ensemble de couples  $(\vec{x}, c)$
	- $(\vec{x}^s, c^s)$ : le  $s$ -ème élément de  $S$
	- $o^s$  la sortie du perceptron quand on présente  $\vec{x}^s$
- $\bullet\,$  Rappel: Il existe une  $n+1$ -ème entrée  $x_0$  de valeur 1.

Cours Intelligence Artificielle 2005-2006 Peter Habermehl

7

# Algorithme d'apprentissage par correction d'erreur

**Entrée:** un échantillon  $S$  de  $\mathbb{R}^n \times \{0, 1\}$  ou  $\{0, 1\}^n \times \{0, 1\}$ Initialisation aléatoire des poids  $w_i$  pour  $i$  de  $0$  à  $n$ Répéter Prendre un exemple  $(\vec{x}, c)$  dans  $S$ Calculer la sortie  $o$  du perceptron pour l'entrée  $\vec{x}$ **Pour**  $i$  de  $0$  à  $n$  $w_i \leftarrow w_i + (c - o)x_i$ fin Pour fin Répéter **Sortie:** Un perceptron  $P$  défini par  $(w_0, w_1, \ldots, w_n)$ • Dans quel ordre présente-on les exemples ?

- Critères d'arrêt ?
- $\bullet$  Théorème: Si  $S$  est linéairement séparable et si les exemples sont présentés équitablement, la procédure d'apprentissage par correction d'erreur converge vers un perceptron linéaire à seuil qui calcule  $S.$

# Exemple d'apprentissage par correction d'erreur

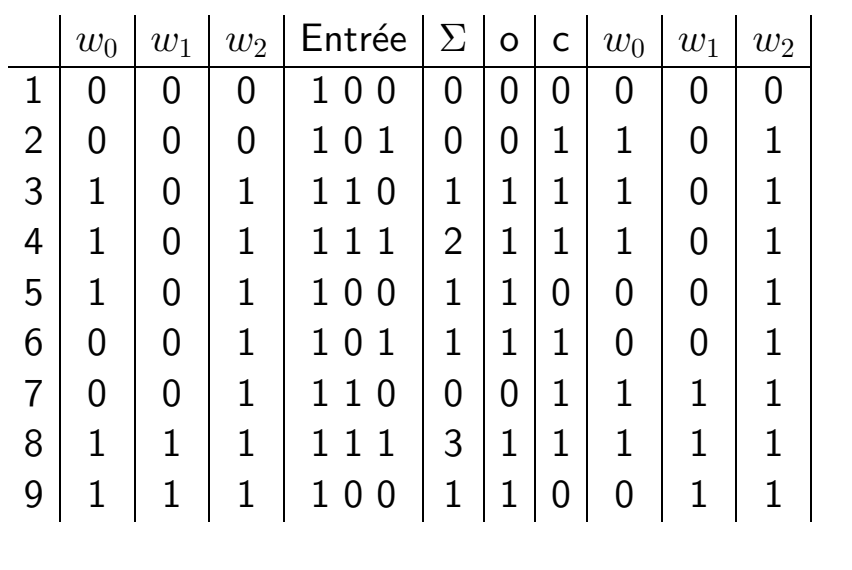

Cours Intelligence Artificielle 2005-2006 Peter Habermehl

# Problèmes et Questions

- $\bullet\,$  Qu'est-ce que se passe si  $S$  n'est pas linéairement séparable ?
- Est-ce qu'on peut borner la valeur des poids et le seuil ?
- Combien de pas faut-il pour converger ?
- Est-ce que la solution trouvée est robuste ?
- $\bullet\,$  Est-ce que l'algorithme est tolérant aux bruits ?

# Apprentissage par descente du gradient

- Id´ee: On d´efinit une fonction d'erreur qu'on essaie de minimiser avec la méthode de descente du gradient.
- $\bullet$  Un perceptron linéaire prend en entrée un vecteur  $\vec{x}$  de  $n$  valeurs et calcule une sortie  $o.$  Il est défini par un vecteur  $\vec{w}$  de constantes. La sortie est définie par: n

$$
o = \vec{x}.\vec{w} = \sum_{i=1} w_i x_i
$$

 $\bullet$  L'erreur d'un perceptron  $P$  défini par  $\vec{w}$  sur un échantillon  $S$  d'exemples  $(\vec{x}^s, c^s)$  est donné par:

$$
E(\vec{w}) = \frac{1}{2} \sum_{(\vec{x}^s, c^s)} (c^s - o^s)^2
$$

- $\bullet$  L'erreur est  $0$  ssi le perceptron classifie correctement l'ensemble  $S$
- $\bullet\,$  II faut déterminer un  $\vec w$  qui minimise  $E(\vec w).$

11

Cours Intelligence Artificielle 2005-2006 Peter Habermehl

## Descente du gradient

- $\bullet\,$  Étant donné une fonction  $f$  on construit une suite  $(x_n)$
- Cette suite devrait <sup>s</sup>'approcher du minimum.
- On part de  $x_0$  quelconque et on définit  $x_{n+1} = x_n + \Delta x_n$  avec  $\Delta x_n =$  $-\epsilon f'(x_n)$ , où  $\epsilon$  est une valeur "bien choisi".
- $\bullet\,$  rien ne garantit que le minimum trouvé est un minimum global

# Algorithme d'apprentissage par descente du gradient

- $\bullet \; E(\vec{w})$  est une fonction de  $n$  variables. La méthode du gradient s'applique.
- $\bullet\,$  On calcule la dérivée partielle de  $E$  par rapport à  $w_i$ :

$$
\frac{\partial(\vec{w})}{\partial w_i} E = \frac{\partial}{\partial w_i} \frac{1}{2} \sum_S (c^s - o^s)^2
$$
  
\n
$$
= \frac{1}{2} \sum_S \frac{\partial}{\partial w_i} (c^s - o^s)^2
$$
  
\n
$$
= \frac{1}{2} \sum_S 2(c^s - o^s) \frac{\partial}{\partial w_i} (c^s - o^s)
$$
  
\n
$$
= \sum_S (c^s - o^s) \frac{\partial}{\partial w_i} (c^s - \vec{w} \cdot \vec{x}^s)
$$
  
\n
$$
= \sum_S (c^s - o^s) (-x_i^s)
$$

• Onn définit $\Delta w_i = -\epsilon \times \frac{\partial (\vec{w})}{\partial w_i} = \epsilon \sum_S (c^s - o^s)(x_i^s)$ 

13

# L'algorithme d'apprentissage par descente de gradient

On n'a plus la notion de seuil (poids  $w_0)$ 

**Entrée:** un échantillon  $S$  de  $\mathbb{R}^n \times \{0,1\}$ ;  $\epsilon$ Initialisation aléatoire des poids  $w_i$  pour  $i$  de  $1$  à  $n$ Répéter Pour tout  $i\;\; \Delta w_i \leftarrow 0$  fin Pour **Pour** tout exemple  $(\vec{x}^s, c^s)$  de  $S$ Calculer la sortie  $o^s$ Pour tout  $i$   $\Delta w_i \leftarrow \Delta w_i + \epsilon (c^s - o^s) x_i^s$  fin Pour fin Pour Pour tout  $i \;\; w_i \leftarrow w_i + \Delta w_i$  fin Pour fin Répéter  ${\sf Sortie}\colon \mathsf{Un}\; \mathsf{perceptron}\; P$  défini par  $(w_1,\ldots,w_n)$ 

# L'algorithme d'apprentissage de Widrow-Hoff

**Entrée:** un échantillon  $S$  de  $\mathbb{R}^n \times \{0, 1\}$  ou  $\{0, 1\}^n \times \{0, 1\}$ Initialisation aléatoire des poids  $w_i$  pour  $i$  de  $1$  à  $n$ **Répéter** Prendre un exemple  $(\vec{x}, c)$  dans  $S$ Calculer la sortie  $o$  du perceptron pour l'entrée  $\vec{x}$ **Pour**  $i$  de  $1$  à  $n$  $w_i \leftarrow w_i + \epsilon(c - o)x_i$ fin Pour fin Répéter  ${\sf Sortie}\colon \mathsf{Un}\;$ perceptron  $P$  défini par  $(w_1,\ldots,w_n)$ 

Cours Intelligence Artificielle 2005-2006 Peter Habermehl

15

## Les réseaux multi-couches

- On peut facilement faire le XOR
- $\bullet$  Un réseau de neurones à couches cachées est définie par une architecture vérifiant les propriétés:
	- $-$  Les cellules sont réparties dans des couches  $C_0, C_1, \ldots, C_q.$
	- La première couche  $C_0$  (rétine) est composée des cellules d'entrée (correspondent aux  $n$  variables d'entrée).
	- Les couches  $C_1, \ldots, C_{q-1}$  sont les couches cachées.
	- La couche  $C_q$  est composée des cellules de décision.
	- Les entrées d'une cellule d'une couche  $C_i$  sont toutes les cellules de la couche  $C_{i-1}$  seulement.
- $\bullet\,$  La dynamique du réseau est synchrone par couche.
- $\bullet$  Perceptron multi-couches (PMC) linéaires à seuil.
- Chaque fonction booléenne peut être calculée par un PMC linéaire à seuil avec une seule couche cachée.

• Comment choisir l'architecture du réseau ?

 $\bullet\,$  Quel algorithme d'apprentissage utilisé ?

# Algorithme de retropropagation du gradient (Notation)

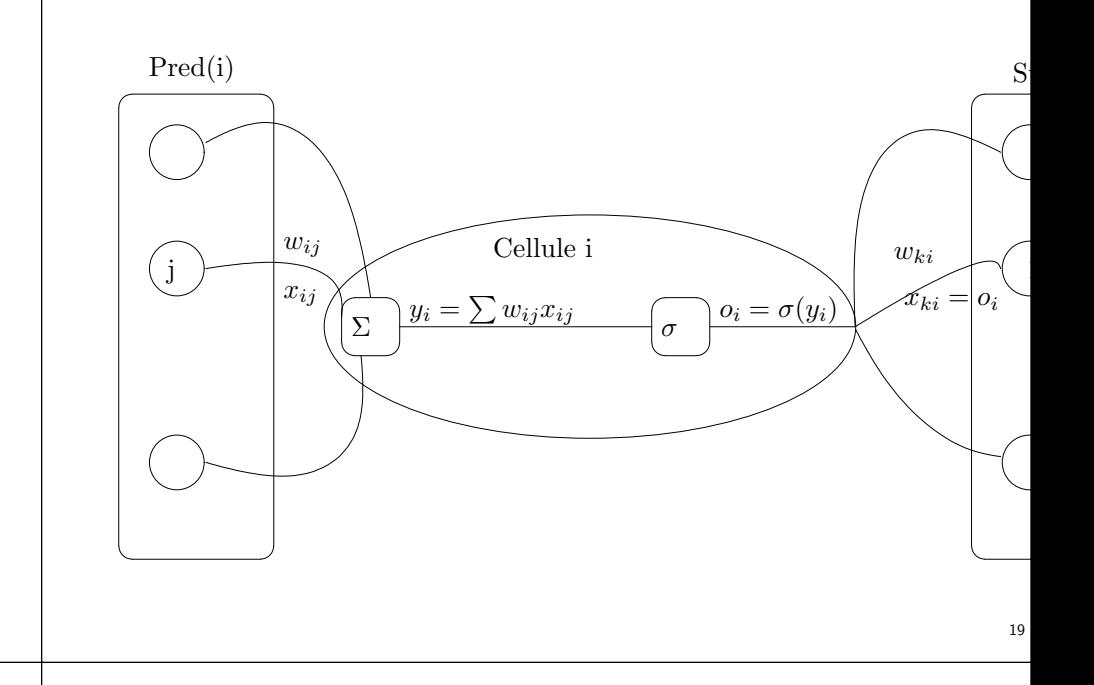

Cours Intelligence Artificielle 2005-2006 Peter Habermehl

17

# L'algorithme de retropropagation du gradient

Utilisation en apprentissage

• On choisit une fonction d'activation dérivable qui s'approche de la fonction de Heaviside:

$$
\sigma(x) = \frac{1}{1 + e^{-x}}
$$

$$
\sigma'(x) = \sigma(x)(1 - \sigma(x))
$$

 $\bullet~$  Une cellule élémentaire à  $n$  entrée réelles  $\vec{x} = (x_1, \ldots, x_n)$  est définie par les poids synaptiques réels  $\vec{w} = (w_1, \ldots, w_n)$  et la sortie est calculée par:

$$
o(\vec{x}) = \frac{1}{1 + e^{-y}}
$$
 avec  $y = \vec{x}\vec{w} = \sum_{i=1}^{n} w_i x_i$ 

 $\bullet\,$  L'erreur du PMC sur un échantillon  $S$  est définie par:

$$
E(\vec{w}) = \frac{1}{2} \sum_{(\vec{x}^s, \vec{c}^s) \in S} \sum_{k=1}^p (c_k^s - o_k^s)^2
$$

où  $o^s_k$  est la  $k$ -ième composante du vecteur de sortie  $\vec{o}$  calculée par le PMC sur l'entrée  $\vec{x}$ .

Cours Intelligence Artificielle 2005-2006 Peter Habermehl

20

# Calcul de  $\frac{\partial E(\vec{w})}{\partial w_{ij}}$

On minimise l'erreur du réseau sur un exemple en appliquant la méthode de descente du gradient. Pour cela, il faut calculer

$$
\frac{\partial E(\vec{w})}{\partial w_{ij}} = \frac{\partial E}{\partial w_{ij}}
$$

 $\bullet \; w_{ij}$  ne peut influencer la sortie du réseau qu'à travers  $y_i$ :

$$
\frac{\partial E}{\partial w_{ij}} = \frac{\partial E}{\partial y_i} \frac{\partial y_i}{\partial w_{ij}} = \frac{\partial E}{\partial y_i} x_{ij}
$$

• Il suffit donc de calculer

∂E $\overline{\partial u_i}$ 

- $\bullet\,$  II y a deux cas: la cellule  $i$  est
	- une cellule de sortie
	- une cellule interne

# Algorithme de retropropagation du gradient

 $\bullet \; y_i$  n'influence la sortie du réseau qu'à travers de  $o_i\colon$ ∂o<sub>i</sub><br>∂y<sub>i</sub>  $\sum_{k=1}^{P} (c_k - o_k)^2 = \frac{\partial}{\partial o_i} \frac{1}{2} (c_i - o_i)^2 = -(c_i - o_i)$  $\frac{\partial \sigma(y_i)}{\partial y_i} = \sigma(y_i)(1 - \sigma(y_i)) = o_i(1 - o_i)$ **Entrée:** un PMC avec une couche d'entrée  $C_0$ ,  $q - 1$  couches cachées  $C_1, \ldots,$ une couche de sortie  $C_q,\,n$  cellules. Initialisation aléatoire des poids  $w_i$  dans  $[-0.5, 0.5]$  pour  $i$  de  $1$  à  $n$ Répéter Prendre un exemple  $(\vec{x}, c)$  dans  $S$  et calculer  $\vec{o}$ **Pour** toute cellule de sortie  $i \quad \delta_i \leftarrow o_i(1-o_i)(c_i-o_i)$  <code>FinPour</code> **Pour** chaque couche de  $q-1$  à  $1$ **Pour** chaque cellule  $i$  de la couche courante  $\delta_i \leftarrow o_i(1-o_i)\sum_{k \in Succ(i)} \delta_k w_{ki}$ fin Pour fin Pour

• On obtient donc:

∂E<br>∂o<sub>i</sub> = ∂<br>∂o<sub>i</sub>  $\frac{1}{2}\sum^p$ 

 $\frac{\partial o_i}{\partial y_i} = \frac{\partial \sigma(y_i)}{\partial y_i}$ 

∂E

$$
\frac{\partial E}{\partial y_i} = -(c_i - o_i) o_i (1 - o_i)
$$

 $i$  est une cellule de sortie

 $\frac{\partial E}{\partial y_i} =$ 

∂E<br>∂o<sub>i</sub>

21

Cours Intelligence Artificielle 2005-2006 Peter Habermehl

#### $i$  est une cellule interne

 $\bullet \; y_i$  influence le réseau par tous les calculs des cellules de  $Succ(i)$ 

$$
\frac{\partial E}{\partial y_i} = \sum_{k \in Succ(i)} \frac{\partial E}{\partial y_k} \frac{\partial y_k}{\partial y_i} = \sum_{k \in Succ(i)} \frac{\partial E}{\partial y_k} \frac{\partial y_k}{\partial o_i} \frac{\partial o_i}{\partial y_i} = \sum_{k \in Succ(i)} \frac{\partial E}{\partial y_k} w_{ki} o_i (1 - o_i)
$$

$$
= o_i (1 - o_i) \sum_{k \in Succ(i)} \frac{\partial E}{\partial y_k} w_{ki}
$$

 $\Delta w_{ij} = -\epsilon \frac{\partial E(\vec{w})}{\partial w_{ij}}$ 

 $\delta_i = -\frac{\partial E}{\partial u_i}$ 

• On

• On définit  $\delta_i$ 

- Cellule de sortie:  $\delta_i = o_i(1-o_i)(c_i-o_i)$
- $\bullet\,$  Cellule interne:  $\delta_i=o_i(1-o_i)\quad\sum$  $k{\in}Succ(i)$  $\delta_k w_{ki}$

**Pour** tout poids  $w_{ij} \leftarrow w_{ij} + \epsilon \delta_i x_{ij}$  fin Pour fin Répéter  ${\sf Sortie}\colon$  Un PMC défini par la structure initiale choisie et les  $w_{ij}$ 

Cours Intelligence Artificielle 2005-2006 Peter Habermehl

24

 $23$ 

#### **Remarques**

- C'est une extension de l'algorithme de Widrow-Hoff
- Peu de problèmes avec les minima locaux
- On peut utiliser un moment (momentum)
	- $-$  On fixe une constante  $\alpha \in [0,1[$
	- La <sup>r</sup>`egle de modification des poids devient

 $w_{ij} \leftarrow w_{ij} + \Delta w_{ij}(t)$ 

$$
\Delta w_{ij}(t) = \epsilon \delta_i x_{ij} + \alpha \Delta w_{ij}(t-1)
$$

où  $t$  est un compteur des itérations.

- Quel critère d'arrêt ?
- Ordre de présentation des exemples ?
- Comment choisir les paramètres ?

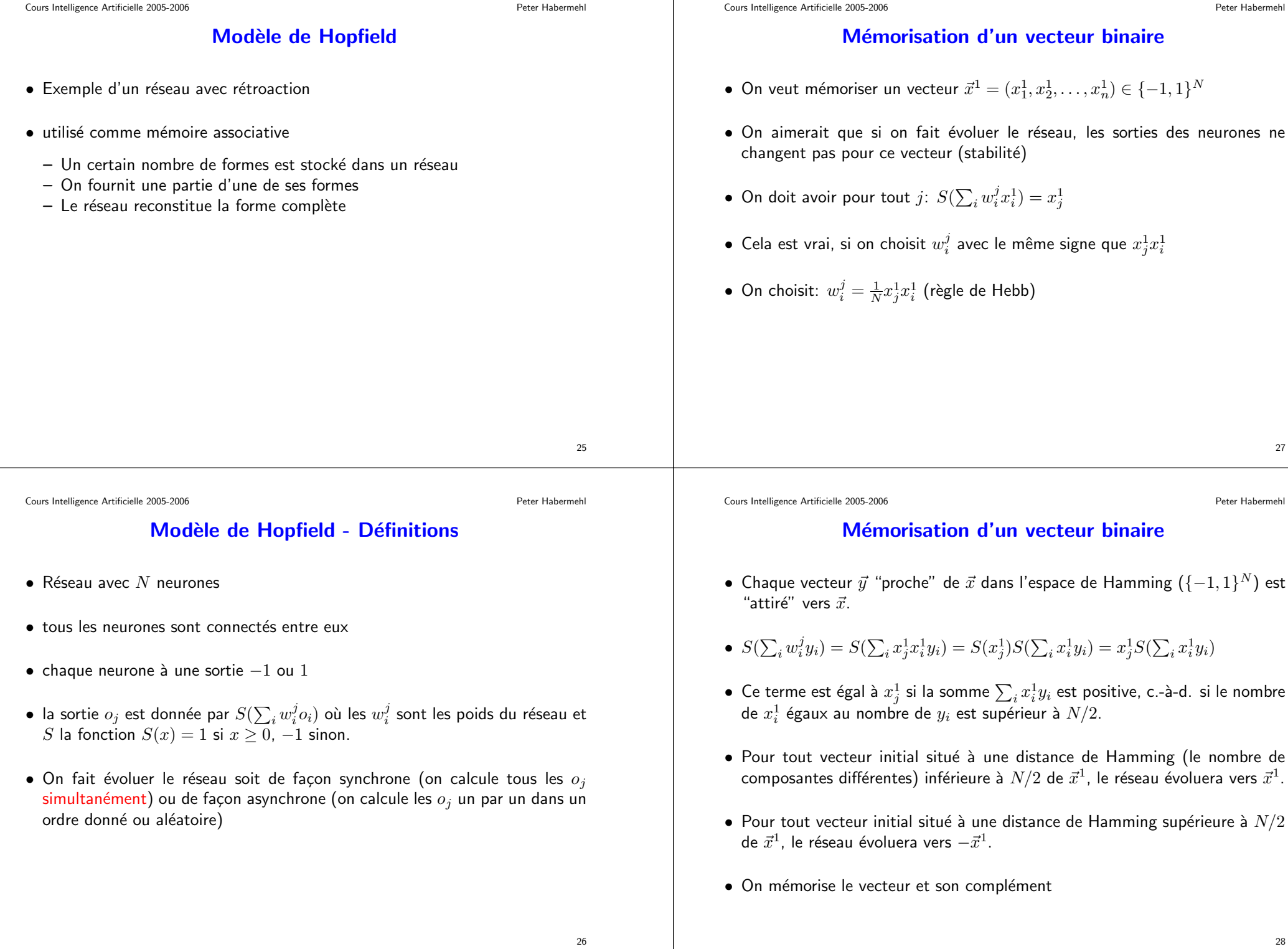

31

#### Exemple

- $\bullet$  On veut mémoriser le vecteur  $\vec{x}^1$  =  $(-1,-1,1,1,1)$  et le vecteur  $\vec{x}^1$  =  $(1, -1, 1, -1, 1)$
- $\bullet \,$  On calcule les vecteurs de poids  $\vec{w}^j$  associé à chaque neurone  $j$
- $\vec{w}^1 = \frac{1}{5}(2, 0, 0, -2, 0), \vec{w}^2 = \frac{1}{5}(0, 2, -2, 0, -2), \vec{w}^3 = \frac{1}{5}(0, -2, 2, 0, 2), \vec{w}^4 = \frac{1}{5}(-2, 0, 0, 2, 0), \vec{w}^5 = \frac{1}{5}(0, -2, 2, 0, 2)$
- $\bullet\,$  On vérifie que  $S(\sum_i w_i^j x_i^1) = x_j^1$  et  $S(\sum_i w_i^j x_i^2) = x_j^2$  pour tout  $j$
- $\bullet$  On peut prendre n'importe quel vecteur de dimension  $5$  est le faire évoluer

Exemple

- $\bullet~$  On veut mémoriser le vecteur  $\vec{x}^1 = (-1,-1,1,1,1)$
- $\bullet~$  On calcule les vecteurs de poids  $\vec{w}^j = (w^j_1,w^j_2,w^j_3,w^j_4,w^j_5)$  associés à chaque neurone  $j$
- $\vec{w}^1 = \vec{w}^2 = \frac{1}{5}(1, 1, -1, -1, -1), \vec{w}^3 = \vec{w}^4 = \vec{w}^5 = \frac{1}{5}(-1, -1, 1, 1, 1)$
- $\bullet\,$  On vérifie que  $S(\sum_i w_i^j x_i^1) = x_j^1$  pour tout  $j$
- $\bullet$  On peut prendre n'importe quel vecteur de dimension  $5$  et le faire évoluer

29

Cours Intelligence Artificielle 2005-2006 Peter Habermehl

# Mémoriser plusieurs vecteurs

- $\bullet~$  On veut mémoriser  $P$  vecteurs  $\vec{x}^1,\ldots,\vec{x}^P$
- $\bullet\,$  On utilise la règle de Hebb généralisé:  $w_i^j = \frac{1}{N} \sum_{k=1}^P x_j^k x_i^k$
- $\bullet\,$  Est-ce qu'avec cette règle on satisfait la règle de stabilité ?
- $\bullet\,$  On aimerait pour tout  $k$  et  $j$  :  $S(\sum_i w_i^j x_i^k) = x_j^k$

 $\bullet \;\; S(\sum_i w_i^j x_i^k) = S(\sum_i \frac{1}{N} \sum_l x_j^l x_i^l x_i^k) = S(\frac{1}{N} \sum_i x_j^k x_i^k x_i^k + \frac{1}{N} \sum_i \sum_{l \neq k} x_j^l x_i^l x_i^k) =$  $S(x_j^k + \frac{1}{N}\sum_i\sum_{l\neq k}x_j^lx_i^lx_i^k)$ 

 $\bullet \,$  Une condition suffisante pour que ce terme soit égale à  $x_j^k$  est:  $1 > |\frac{1}{N}\sum_i\sum_{l\neq k}x_j^lx_i^lx_i^k)|$